با توجه به زیاد بودن تعداد صفحات جزوه، دانشجویان محترم می توانند به مرور جزوه پرداخته و نمونه سواالت زیر را به دقت حل کرده که انشالله نمره خوبی کسب کنند.

- .1 داده، اطالع و دانش را تعریف کنید.
- .2 سیستم مدیریت پایگاه داده را تعریف کنید.
	- .3 افزونگی اطالعات را تعریف کنید.
- .4 دو مورد از مراحل کلی در رهیافت فایلینگ را بنویسید.
	- .5 نرم افزار های محیط پایگاه داده ها را نام ببرید.
		- .6 موجودیت را تعریف کنید و مثال بزنید.
- .7 صفات زیر را تعریف کنید و برای هر کدام مثالی ذکر کنید.

صفت ساده، صفت مرکب، صفت تک مقداری، صفت چند مقداری

- .8 شناسه را تعریف کنید.
- .9 نماد های کلی و اصلی دیاگرام ER را ذکر و طراحی کنید.
	- .10 صفت نوع ارتباط چیست؟
- .11 نمودار ER سیستم آموزش، دانشجو و استاد را طراحی کنید.
	- .12 چندی ارتباط را توضیح دهید.
	- .13 ساختار داده رابطه ای را تعریف کنید.
	- .14 ب( خروجی پرس و جوی زیر چیست؟

(علامت =~ به معنای Not می باشد.)

SELECT P, SUM(Qty), MAX(Qty) FROM SP WHERE  $S \approx S'$ 

GROUP BY P

.15 دستور ایجاد جدول را بنویسید. .16 چهار عمل اصلی روی پایگاه داده جدولی را بنویسید. .17 چکونه با استفاده از دستورات SQL یک جدول را که قبال ایجاد کرده ایم حذف کنیم؟ دستور را بنویسید. ۱۸. پرس و جویی (sql) را بنویسید که دو ستون (فیلد) از یک جدول را نمایش دهد. .19 پرس و جویی را بنویسید که تعداد ماکزیمم، و میانگین یک فیل از اطالعات را نمایش دهد. .20 پرس و جویی را بنویسید که تعداد رکورد ها را به ما بدهد. .21 مثال های 26 و 27 صفحه 123 را مطالعه کنید.

.22 مثال 34 صفحه 125 را مطالعه کنید.

\*توجه: در آزمون پایان ترم جداول پیش فرضی خواهید داشت که طبق آنها پرس جو (هایی) خواسته می شود و شما بایستی آن جداول را در نظر بگیرید. برای راحتی کار نام و فیلد های این جداول را به خاطر بسپارید: جدول P شامل نام کاالها و تعدادی از مشخصات آنها، جدول S شامل نام تولیدکنندگان و شهر آنها، جدول SP شامل میزان تولید تولید کنندگان مختلف می باشد.

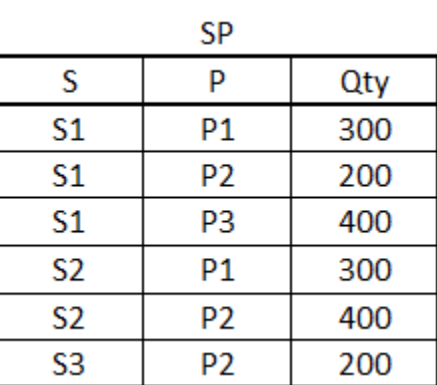

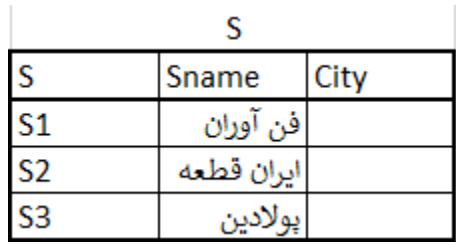

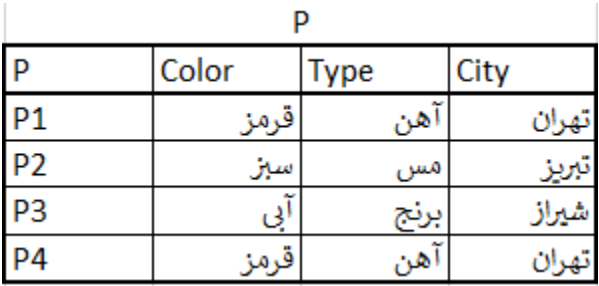

موفق و پیروز باشید

رضایی